## USING DECISION MAKING TOOLS DURINGAN INCIDENT OR TRAINING

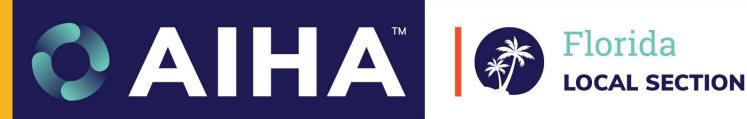

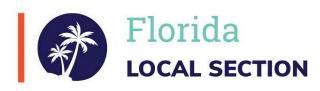

#### **INTRO & WELCOME**

Nick Vent

Hazmatvent@gmail.com

619-778-9500

Bryan@Sustainablewp.org

863-676-4100

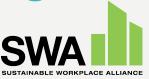

www.nickvent.com

## QR CODES FOR SIGN IN SHEET: HTTPS://TINYURL.COM/HMITSIGNIN

#### You will be asked for:

- First Name
- Last Name
- Email
- Instructor's Name NICK
- Which day are you attending? 1

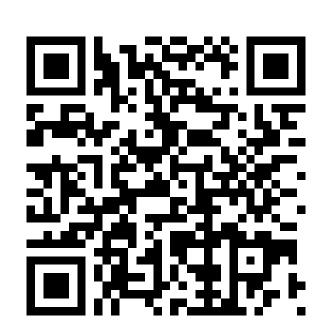

### Course Agenda

- Safety, Isolation and Notifications (S.I.N.)
- Emergency Response Guidebook (ERG)
- ERG App usage
- NIOSH Pocket Guide to Chemical hazards
- Wiser
- Scenario

# The video originally on this slide can be viewed at https://youtu.be/41Blssp3zbk

#### ERG MOBILE APP

Free!!

Download the ERG onto your smartphone or tablet by scanning the QR code below.

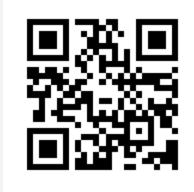

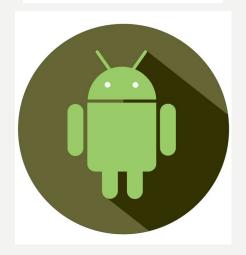

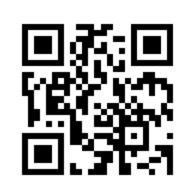

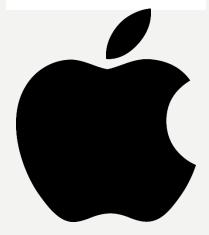

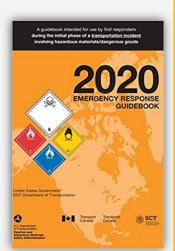

• Download the app for your mobile device.

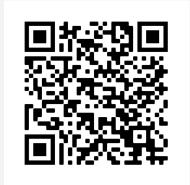

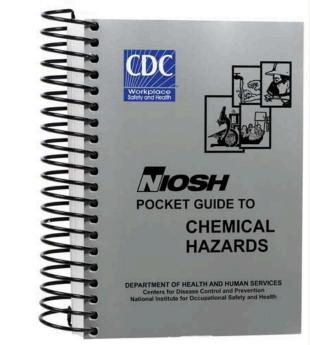

FREE Printed Copies:

#### **WISER**

#### **FREE**

- http://wiser.nlm.nih.gov
- Mobile support Computer/Cell

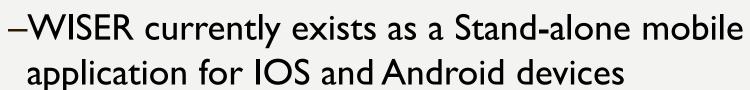

- -Microsoft Windows PC application
- -Web application (WebWISER)
- Identification of an unknown substance and actions
- Substances from NLM's Hazardous Substances Data Bank (HSDB) which contains detailed information on over 6,060 critical hazardous substances

#### **POSITIVE SAFETY ATTITUDE**

Three techniques to ensure safety:

Safe Approach Key Safety Guides For All

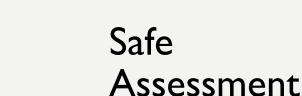

#### **POSITIVE SAFETY ATTITUDE**

Three techniques to determine your approach:

•2020 ERG

Rule of Thumb

Rule of Powdered Donut

#### **SAFE APPROACH**

#### As per ERG:

**Upwind** 

Upstream

Upgrade

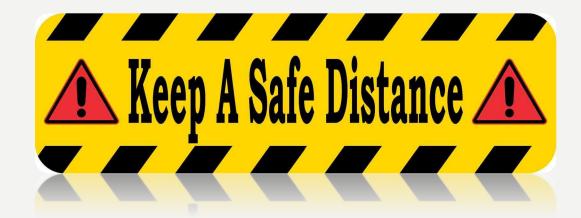

### **KEEP A SAFE DISTANCE!**

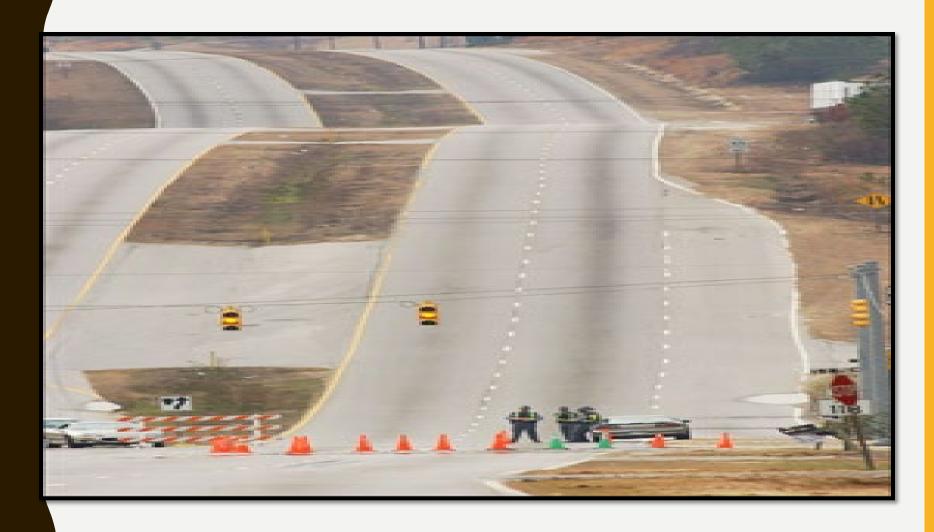

#### **SAFE APPROACH**

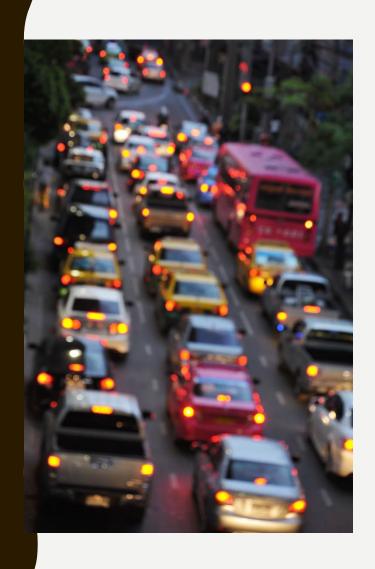

- Position vehicles away from event...
  - -For quick departure!
- Advise responders of safe route of approach.

### **CONDUCT SAFE ASSESSMENT**

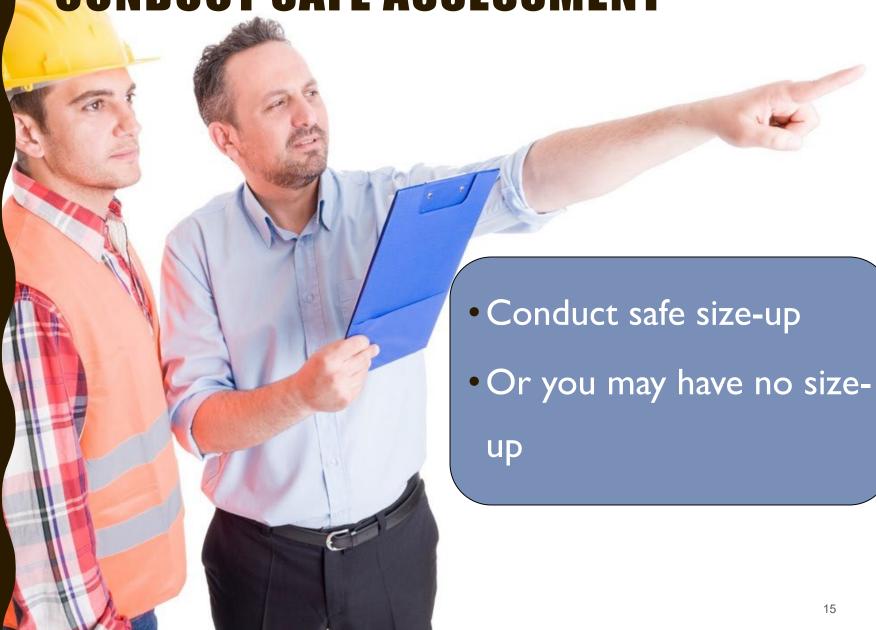

#### **CONDUCT SAFE ASSESSMENT**

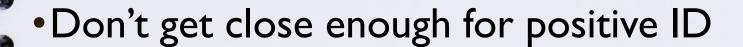

•Slow down, shut-off A/C, observe area

Position vehicles headed away

Use binoculars to identify/assess

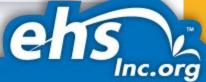

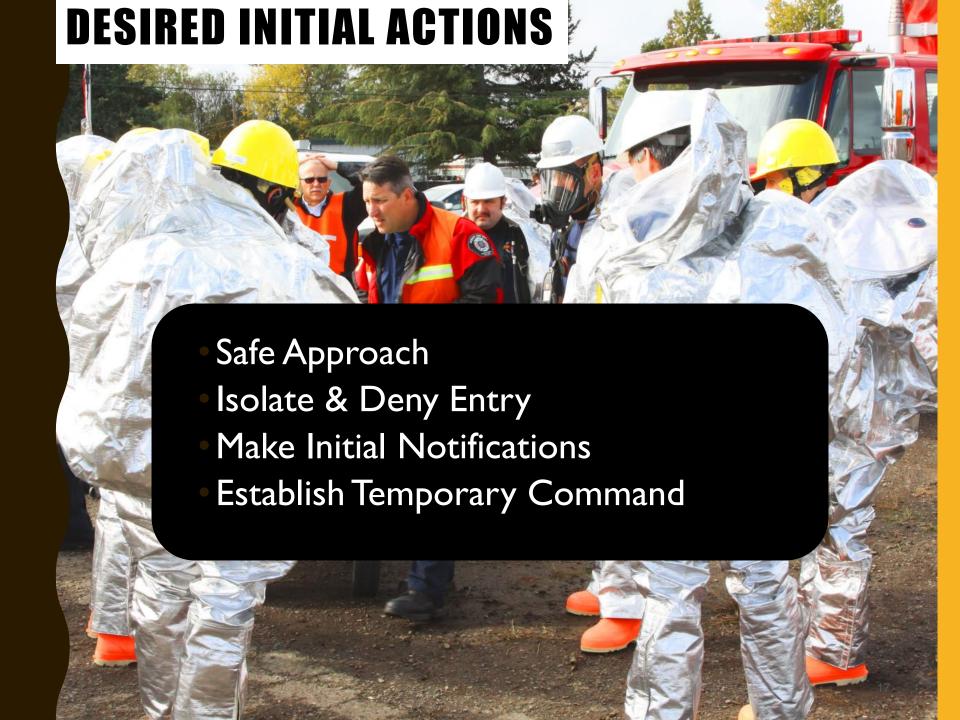

#### **ICS FLOW CHART - BASIC USEPA STRUCTURE**

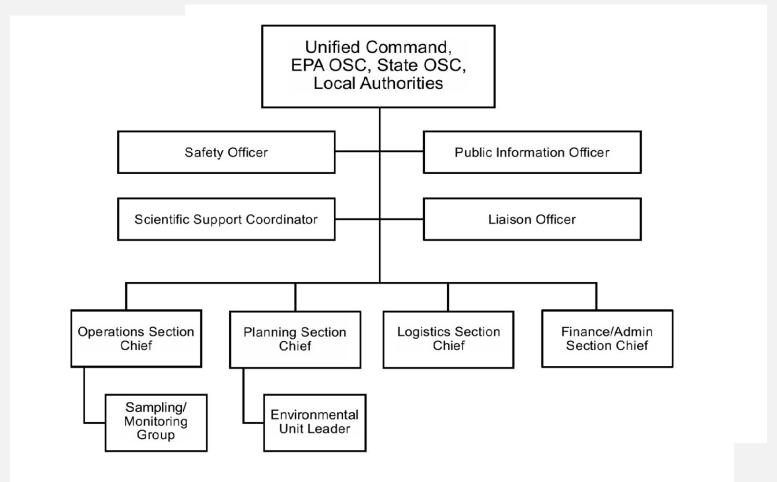

The video originally on this slide can be viewed at https://youtu.be/rFcIPUaXamw

#### FIRST OPERATIONAL PRIORITY

- Isolate & deny entry!
  - -by establishing a "Perimeter"
- Use ERG recommendations
- Dilemma
- Safe distance vs. control of Perimeter

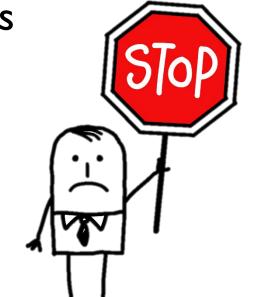

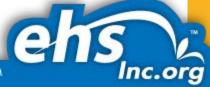

#### SITE WORK ZONES CONTROL

Three contiguous work zones are recommended during hazardous work operations and emergency response procedures:

- Exclusion Zone or Hot Zone
- Contamination Reduction Zone or Decontamination Zone
- Support Zone or Safety Zone

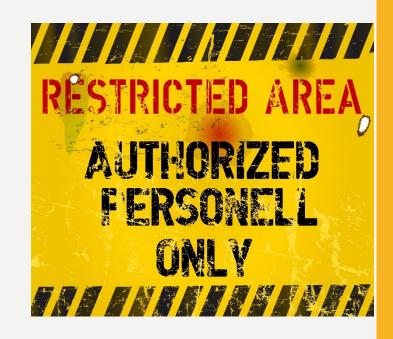

#### FIRST OPERATIONAL ALERT

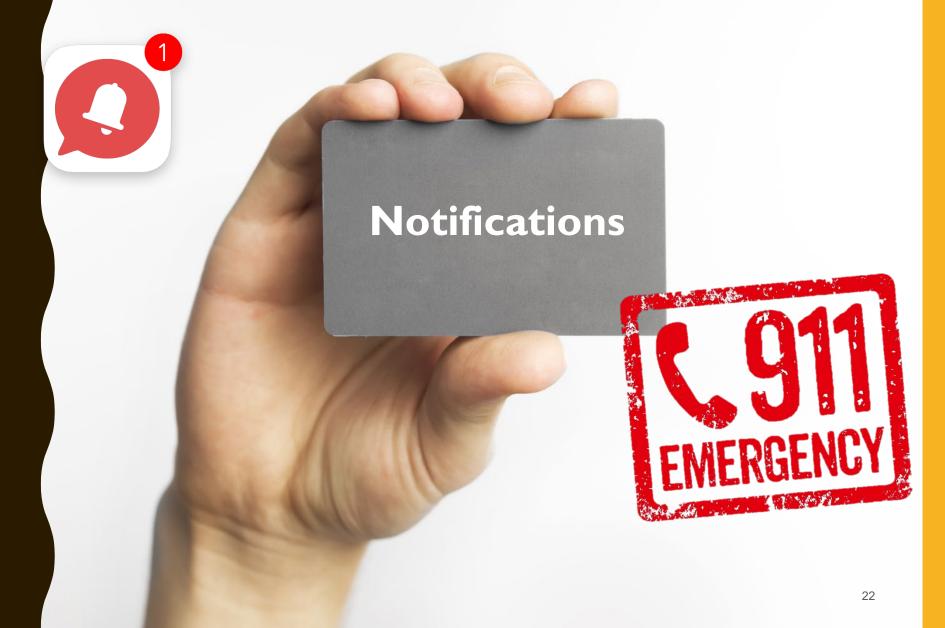

#### **TYPES OF NOTIFICATIONS**

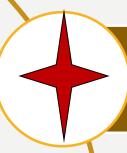

### Mandatory Notifications

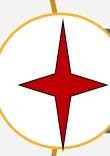

Resource Requests

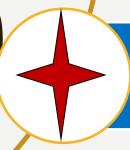

Report of Conditions

#### RP NOTIFICATION REQUIREMENTS

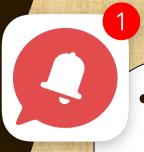

- Responsible party must make "Mandatory" notifications
  - To proper authorities
  - -Releases with potential adverse impact
    - Health
    - Safety
    - Environment

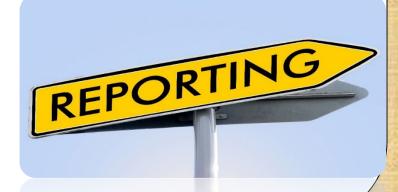

#### NOTIFICATION REQUIREMENTS FLORIDA

- "Mandatory" notifications
  - -Remember to tell your supervisor there was a problem and responders are on their way!!
  - -Local 911 Local dispatch
  - -**DEP State Watch Office** —1-800-320-0519

    Department of Environmental Protection
  - National Response Center (800) 424-8802
    - If you have a Reportable Quantity (RQ)
    - Section 49CFR 172.101 Table 1 lists the RQ
    - Some SDS also list the RQ values

## NOTIFICATION REQUIREMENTS FLORIDA

• Please be aware that while submission of a Notice through the website complies with the requirements of §403.077, F.S., it does not relieve you of any obligation to report to the State Watch Office or other authority required by your permit or state law

#### NOTIFICATION REQUIREMENTS FLORIDA

- Petroleum Based Spills
  - Spills into or involving state waterways (any amount)
  - Spills greater than 25 gallons (or potential > 25 gallons)
  - Spills requiring any state/federal notifications or assistance

- Chemical Spills
  - All SARA/EHS/CERCLA Releases
  - All spills threatening population or the environment
  - All spills requiring evacuation

#### **NOTIFICATION ISSUES**

#### Having a checklist can help

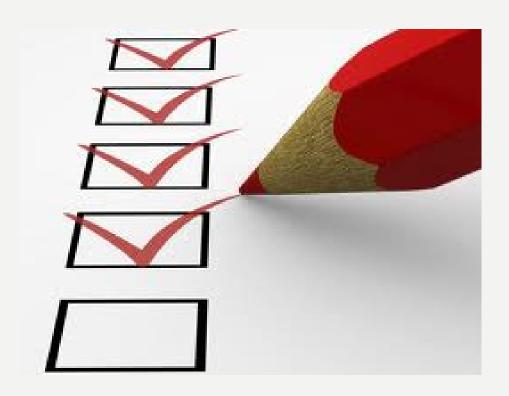

## WHAT IS INSIDE THIS TANKER? HOW DO YOU DETERMINE THE HAZARDS

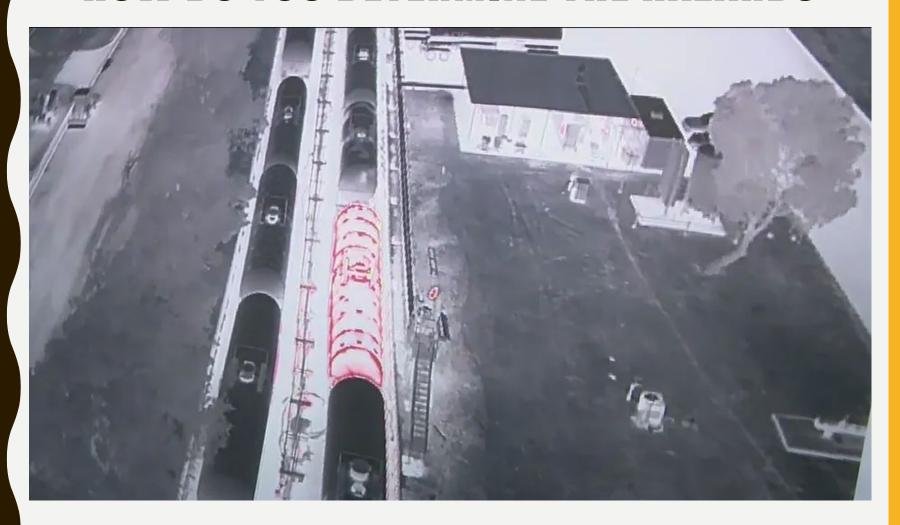

Styrene is chemically known as vinyl benzene

#### **DETERMINING HAZARDS**

The company told us what the material is
 STYRENE

•Now what are the real hazards?

The incident had an SDS but it and the companies name are still part of the court case

- This is a must have!
- Source of general industrial hygiene
  - information on several hundred chemicals/classes for workers, employers, and occupational health professionals.
- Key information and data in abbreviated or tabular form for chemicals or substance groupings.

- Hazards and Exposures
- Chemicals
- Emergency Preparedness and Response
- Safety and Prevention
- Diseases and Injuries
- There is a downloadable link and App from the CDC

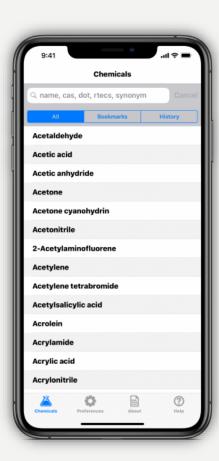

- Free printed copies of the NIOSH
   Pocket Guide are available. (up to 10)
- Print Version, DHHS (NIOSH)
   Publication No. 2005-149.

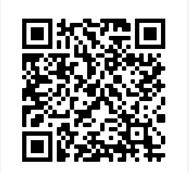

 Download the app from your mobile device.

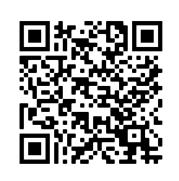

| Styrene                                                                                                    | Formula:<br>C <sub>6</sub> H <sub>5</sub> CH=CH                                                                                      | CAS#:<br>100-42-5                   | RTECS#:<br>WL3675000                                                                                                    | IDLH:<br>700 ppm                    |
|----------------------------------------------------------------------------------------------------|----------------------------------------------------------------------------------------------------|-------------------------------------|----------------------------------------------------------------------------------------------------|-------------------------------------|
| <b>Conversion:</b> 1 ppm = 4.26 mg/m <sup>3</sup> <b>DOT:</b> 2055 128P (inhibited)                                                                                   |                                                                                                    |                                     | -                                                                                                    |                                     |
| Synonyms/Trade Names: Ethenyl k                                                                                                    | penzene, Phenylethylene                                                                                                    | e, Styrene monome                   | er, Styrol, Vinyl ben                                                                                                    | zene                                |
| Exposure Limits:  NIOSH REL: TWA 50 ppm (215 mg/r  ST 100 ppm (425 mg/r  OSHA PEL†: TWA 100 ppm  C 200 ppm  600 ppm (5-minute ma                                      |                                                                                                    | urs)                                | Measuren<br>(see Table<br>NIOSH 15<br>OSHA 9, 8                                                                                           | 01, 3800                            |
| Physical Description: Colorless to                                                                                                    | yellow, oily liquid with a                                                                                                    | sweet, floral odor.                 |                                                                                                    |                                     |
| Chemical & Physical Properties: MW: 104.2 BP: 293°F Sol: 0.03% FI.P: 88°F IP: 8.40 eV Sp.Gr: 0.91 VP: 5 mmHg FRZ: -23°F UEL: 6.8% LEL: 0.9% Class IC Flammable Liquid | Personal Protection/(see Table 2): Skin: Prevent skin cor Eyes: Prevent eye cor Wash skin: When cor Remove: When wet (f Change: N.R. | ntact NIC 500 rtact 700 lamm) \$: S | spirator Recomme<br>e Tables 3 and 4):<br>SH<br>ppm: CcrOv*/Sa*<br>ppm: Sa:Cf*/CcrF<br>PaprOv*/Sc<br>ScbaF:Pd,Pp/SaF:P<br>ape: GmFOv/Scba | Ov/GmFOv/<br>baF/SaF<br>'d,Pp:AScba |

Incompatibilities and Reactivities: Oxidizers, catalysts for vinyl polymers, peroxides, strong acids, aluminum chloride [Note: May polymerize if contaminated or subjected to heat. Usually contains an inhibitor such as tert-butylcatechol.]

#### Exposure Routes, Symptoms, Target Organs (see Table 5):

ER: Inh, Abs, Ing, Con

SY: Irrit eyes, nose, resp sys; head, lass, dizz, conf, mal, drow, unsteady

gait; narco; defatting derm; possible liver inj; repro effects

TO: Eyes, skin, resp sys, CNS, liver, repro sys

#### First Aid (see Table 6):

Eye: Irr immed Skin: Water flush Breath: Resp support

Swallow: Medical attention immed

#### **EMERGENCY RESPONSE GUIDEBOOK**

• The Emergency Response Guidebook (ERG) is primarily a guide to aid first responders in quickly identifying the specific or generic hazards of the material(s) involved in the incident, and protecting themselves and the general public during the initial

response phase of the incident.

Before an emergency – **Become** familiar with this guidebook!

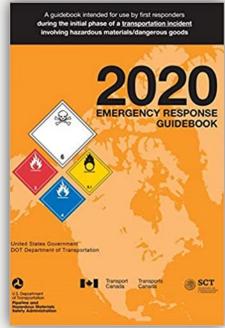

#### **VIDEO: HOW TO USE THE 2020 ERG**

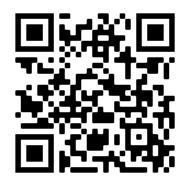

Scan QR code to playback video from your smart device.

#### **OVERVIEW OF THE**

**EMERGENCY RESPONSE GUIDEBOOK (ERG) 2020** 

**Length: 8:11 minutes** 

#### **ERG MOBILE APP**

Free!!

Download the ERG onto your smartphone or tablet by scanning the QR code below.

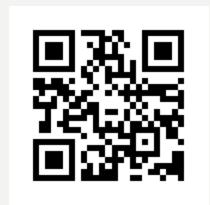

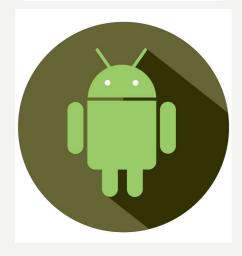

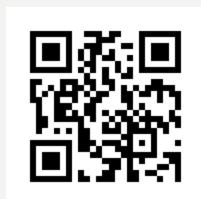

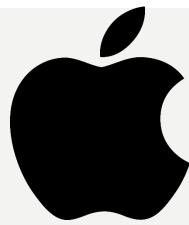

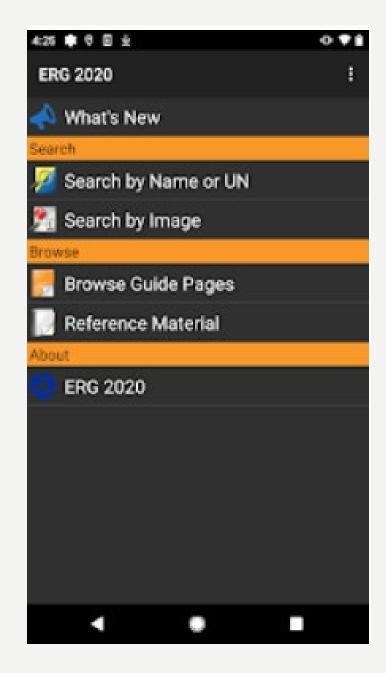

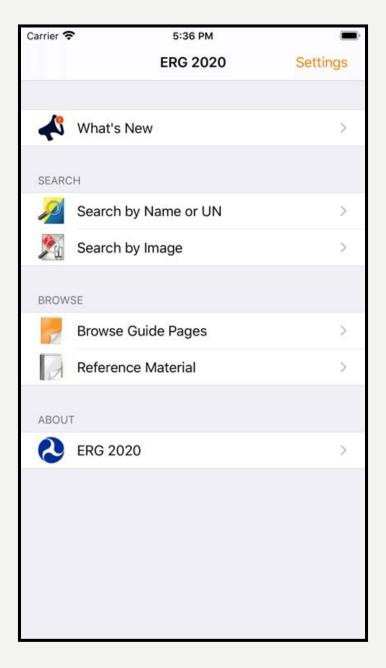

### **Overview Of the ERG**

### The four main sections are:

- -YELLOW section (ID numbers)
- -BLUE section (names of material)
- -ORANGE section (guide pages)
- -GREEN section (initial isolation and protective action distances for highlighted substances)

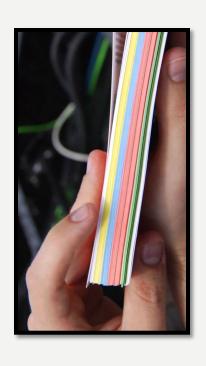

### **Additional Sections**

### Other ERG sections, not covered in the presentation, but suggested for reading:

- Shipping Documents (inside front page cover)
- Safety Precautions (page 4)
- Hazard Classification System (page 6)
- Rail Car/ Road Trailer ID Charts (pages 10-14)
- Globally Harmonized System (pages 16-17)
- Hazard Identification Numbers Displayed on some Intermodal Containers (pages 18-21)

### **Table of Placards and labels**

- The different placards used in the transport of dangerous goods are found on pages 8 9 of the ERG.
  - Each group of placards is associated to a 3-digit guide number (ORANGE section).

<u>Caution</u>: The recommended guides should be considered as a last resort if the material cannot be identified by any other means.

#### TABLE OF MARKINGS, LABELS, AND PLACARDS

USE THIS TABLE ONLY IF MATERIALS CANNOT BE SPECIFICALLY IDENTIFIED BY

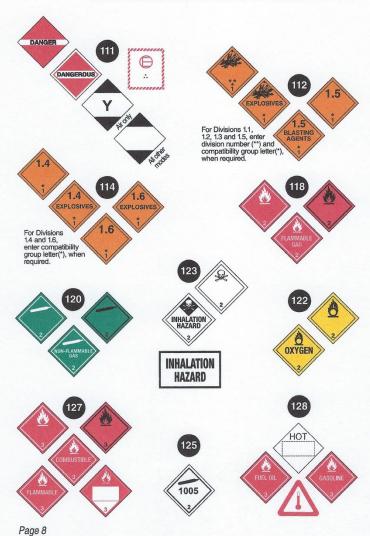

#### AND INITIAL RESPONSE GUIDE TO USE ON-SCENE

USING THE SHIPPING PAPER, NUMBERED PLACARD, OR ORANGE PANEL NUMBER

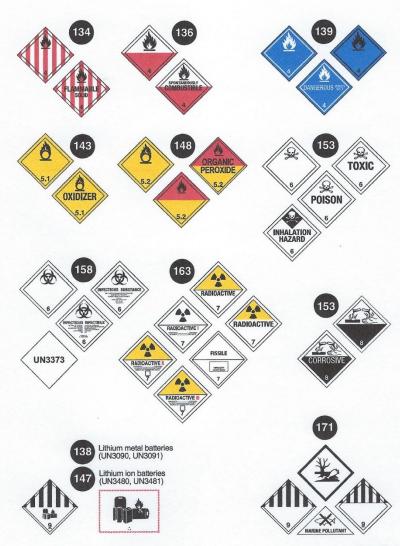

Page 9

### Rail Car & Road Trailer ID Charts

• Pages 10 - 14 of the ERG depict the general shapes of railcars and road trailers used in the transportation of dangerous goods.

• Each shape is associated to a 3-digit guide number (ORANGE section).

<u>Caution</u>: The recommended guides should be considered as a last resort if the material cannot be identified by any other means.

#### **RAIL CAR IDENTIFICATION CHART**

CAUTION: Emergency response personnel must be aware that rail tank cars vary widely in construction, fittings and purpose. Tank cars could transport products that may be solids, liquids or gases. The products may be under pressure. It is essential that products be identified by consulting shipping papers or train consist or contacting dispatch centers before emergency response is initiated. The information stenciled on the sides or ends of tank cars, as illustrated below, may be used to identify the product utilizing:

- a. the commodity name shown;
- b. the other information shown, especially reporting marks and car number which, when supplied to a dispatch center, will facilitate the identification of the product.

The recommended guides should be considered as last resort if the material cannot be identified by any other means.

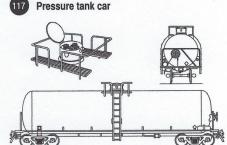

- For flammable, non-flammable, toxic and/or liquefied compressed
- Protective housing
- No bottom fittings
- Pressures usually above 40 psi

Non-pressure / low pressure tank car

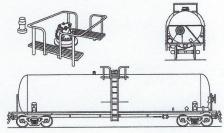

- Known as general service tank
- For variety of hazardous and non-hazardous materials
- Fittings and valves normally visible at the top of the tank
- Some may have bottom outlet valve
- Pressures usually below 25 psi

Page 10

#### RAIL CAR IDENTIFICATION CHART

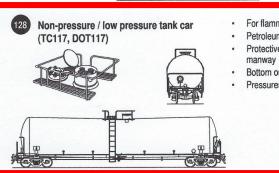

- For flammable liquids (e.g.,
- Petroleum crude oil, ethanol)
- Protective housing separate from
- Bottom outlet valve
- Pressures usually below 25 psi

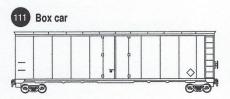

- For general freight that carry bulk or non-bulk packages
- May transport hazardous materials/dangerous goods in small packages or "tote bins"
- Single or double sliding door

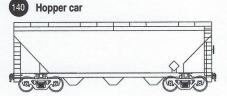

- For bulk commodities and bulk cargo (e.g., coal, ore, cement and solid granular materials)
- Bulk lading discharged by gravity through the hopper bottom doors when doors opened

COMMON MARKINGS ON RAIL CARS: reporting marks and car number, load limit (pounds or kilograms), empty weight of car, placard, tank qualification and pressure relief device information, car specification, and commodity name.

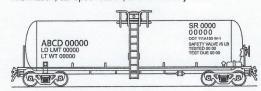

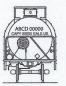

Page 11

### GENERAL SERVICE TANK CARS

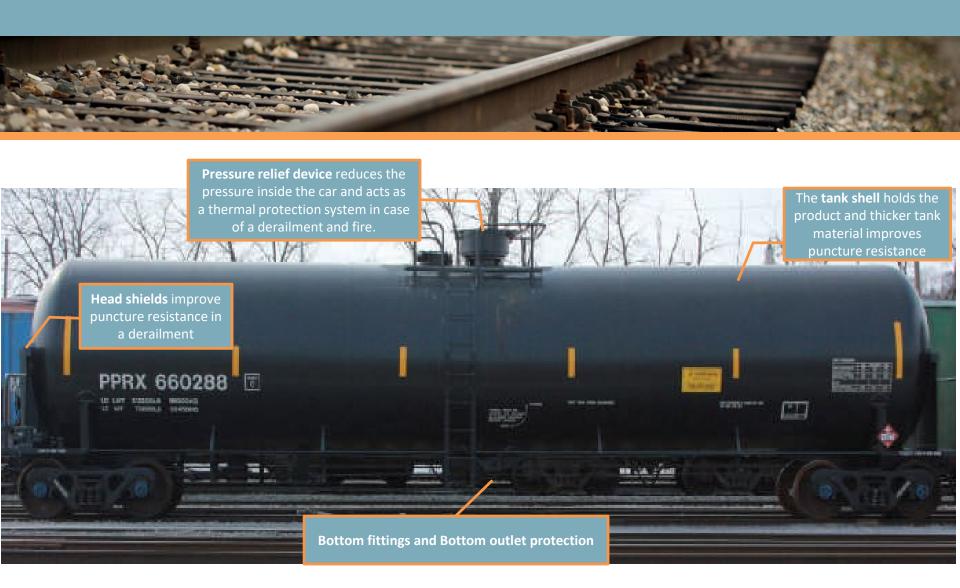

### DOT 117 SPECIFICATION CAR

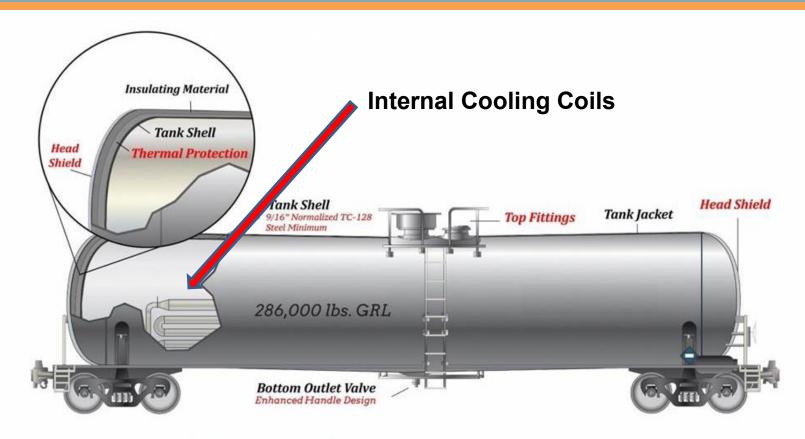

Safety enhancements of DOT Specification 117 Tank Car:

Full-height 1/2 inch thick head shield

Tank shell thickness increased to 9/16 inch minimum TC-128 Grade B, normalized steel

Thermal protection

Minimum 11-gauge jacket

Top fittings protection

Enhanced bottom outlet handle design to prevent unintended actuation during a train accident

#### ROAD TRAILER IDENTIFICATION CHART

CAUTION: This chart depicts only the most general shapes of road trailers and cargo transport units. Emergency response personnel must be aware that there are many variations of road trailers, not illustrated below, that are used for shipping chemical products. Many intermodal tanks that transport liquids, solids, liquefied compressed gases, and refrigerated liquefied gases have similar silhouettes. The suggested guides are for the most hazardous products that may be transported in these trailer types.

WARNING: Road trailers may be jacketed, the cross-section may look different than shown and external ring stiffeners would be invisible.

NOTE: An emergency shut-off valve is commonly found at the front of the tank, near the driver door.

The recommended guides should be considered as last resort if the material cannot be identified by any other means.

MAWP: Maximum Allowable Working Pressure.

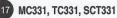

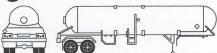

- · For liquefied compressed gases (e.g., LPG, ammonia)
- Rounded heads
- Design pressure between 100-500 psi
- MC338, TC338, SCT338, TC341, CGA341

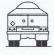

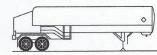

- · For refrigerated liquefied gases (cryogenic liquids)
- · Similar to a "giant thermo-bottle"
- · Fitting compartments located in a cabinet at the rear of the tank
- MAWP between 25-500 psi
- DOT406, TC406, SCT306, MC306, TC306

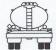

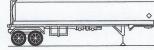

- · For flammable liquids (e.g., gasoline, diesel)
- · Elliptical cross-section
- · Rollover protection at the top
- · Bottom outlet valves
- · MAWP between 3-15 psi

#### ROAD TRAILER IDENTIFICATION CHART

137 DOT407, TC407, SCT307, MC307, TC307

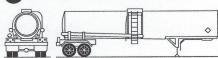

- · For toxic, corrosive, and flammable liquids
- Circular cross-section
- · May have external ring stiffeners
- MAWP of at least 25 psi

DOT412, TC412, SCT312, MC312, TC312

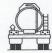

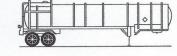

- · Usually for corrosive liquids
- · Circular cross-section
- · External ring stiffeners
- · Tank diameter is relatively small
- · MAWP of at least 15 psi

112 TC423

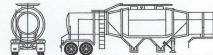

- · For emulsion and water-gel explosives
- Hopper-style configuration
- MAWP between 5-15 psi

Compressed Gas/Tube Trailer

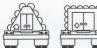

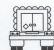

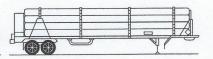

#### **ROAD TRAILER IDENTIFICATION CHART**

134 Dry Bulk Cargo Trailer

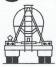

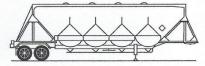

137 Vacuum Tanker

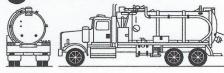

111 Mixed Cargo

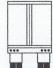

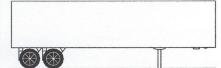

Intermodal Freight Container

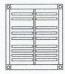

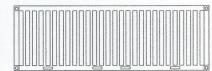

117 Intermodal Tank

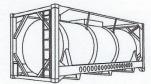

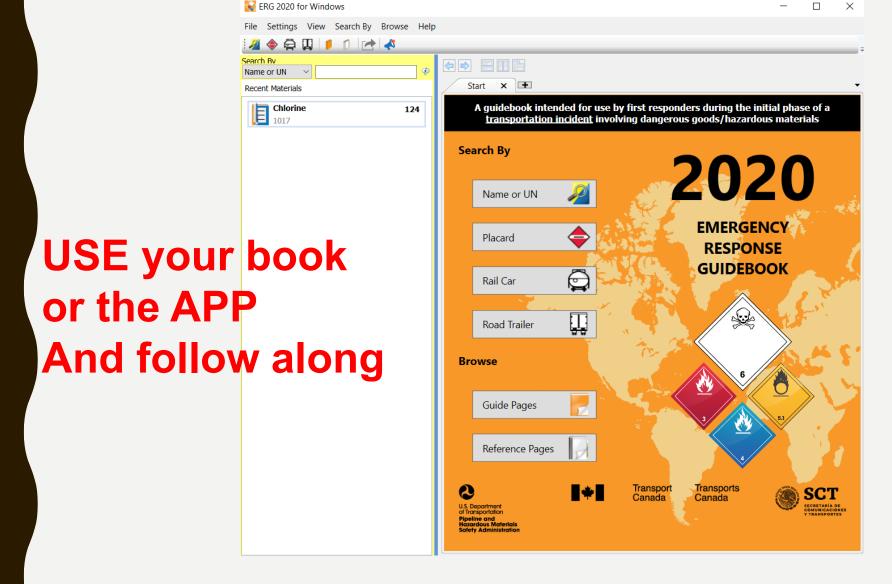

### HTTPS://WWW.PHMSA.DOT.GOV/HAZMAT/ERG/ERG2020-MOBILEAPP

### WHAT IS INSIDE THIS TANKER?

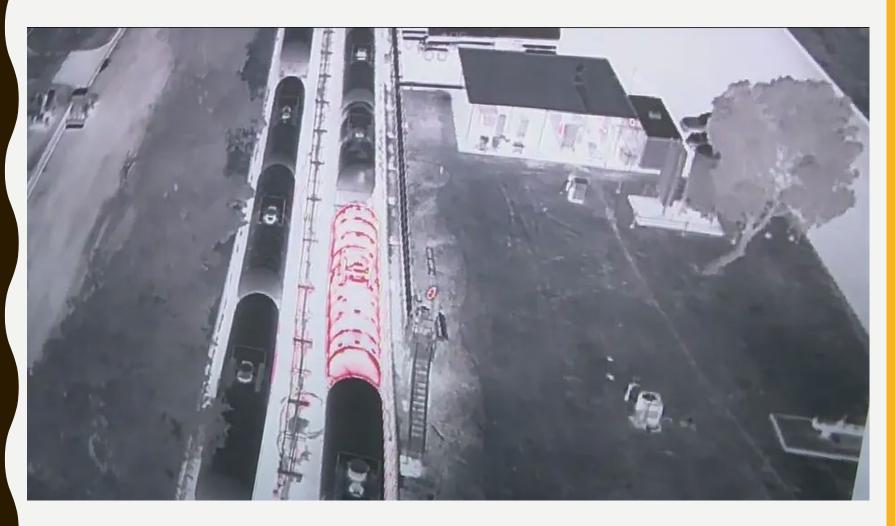

Styrene is chemically known as vinyl benzene

### **ERG**

Look up Styrene

-How did you find it?

### Yellow section

| ID<br>No. |      | de Name of Material                                                       |        | Guid<br>No. | de Name of Material                    |
|-----------|------|---------------------------------------------------------------------------|--------|-------------|----------------------------------------|
| 2038      | 152  | Dinitrotoluenes, liquid                                                   | 2079   | 154         | Diethylenetriamine                     |
| 2044      | 115  | 2,2-Dimethylpropane                                                       | 2186   | 125         | Hydrogen chloride, refrigerated liquid |
| 2045      | 130  | Isobutyl aldehyde                                                         | 2187   | 120         | Carbon dioxide, refrigerated           |
| 2045      |      | Isobutyraldehyde                                                          | liquid |             |                                        |
| 2046      | 130  | Cymenes                                                                   | 2188   | 119         | Arsine                                 |
| 2047      | 129  | Dichloropropenes                                                          | 2189   | 119         | Dichlorosilane                         |
| 2048      | 130P | Dicyclopentadiene                                                         | 2190   | 124         | Oxygen difluoride                      |
| 2049      | 130  | Diethylbenzene                                                            | 2190   | 124         | Oxygen difluoride, compressed          |
| 2050      | 128  | Diisobutylene, isomeric compounds                                         | 2191   | 123         | Sulfuryl fluoride                      |
| 2051      | 132  | 2-Dimethylaminoethanol                                                    | 2191   | 123         | Sulphuryl fluoride                     |
| 2052      |      | Dipentene                                                                 | 2192   | 119         | Germane                                |
| 2053      |      | Mothylamyl alcohol                                                        | 2193   | 126         | Hexafluoroethane                       |
| 2000      |      | Methyl isobutyl carbinor                                                  | 2193   | 126         | Hexafluoroethane, compressed           |
| 2054      |      | Morpholine                                                                | 2193   | 126         | Refrigerant gas R-116                  |
|           |      | Styrene monomer, stabilized                                               | 2193   | 126         | Refrigerant gas R-116,<br>compressed   |
| 2056      | 127  | Tetrahydrofuran                                                           | 2194   | 125         | Selenium hexafluoride                  |
| 2         | 108  | Tripropylene                                                              | 2195   |             | Tellurium hexafluoride                 |
| 2058      | 129  | Valeraldehyde                                                             | 2196   |             | Tungsten hexafluoride                  |
| 2059      | 127  | Nitrocellulose, solution,                                                 |        |             | Hydrogen iodide, anhydrous             |
| 0007      | 4.40 | flammable                                                                 | 2198   | 125         | Phosphorus pentafluoride               |
| 2067      | 140  | Ammonium nitrate based fertilizer                                         | 2198   | 125         | Phosphorus pentafluoride, compressed   |
| 2071      | 140  | Ammonium nitrate based fertilizer                                         | 2199   | 110         | Phosphine                              |
| 2073      | 105  |                                                                           |        |             | Propadiene, stabilized                 |
| 2013      | 125  | Ammonia, solution, with more<br>than 35% but not more than<br>50% Ammonia | 2201   |             | Nitrous oxide, refrigerated liquid     |
| 2074      | 153P | Acrylamide, solid                                                         | 2202   | 117         | Hydrogen selenide, anhydrous           |
| 2075      | 153  | Chloral, anhydrous, stabilized                                            | 2203   | 116         | Silane                                 |
| 2076      | 153  | Cresols, liquid                                                           | 2203   | 116         | Silane, compressed                     |
| 2077      | 153  | alpha-Naphthylamine                                                       | 2204   | 119         | Carbonyl sulfide                       |
| 2077      | 153  | Naphthylamine (alpha)                                                     | 2204   | 119         | Carbonyl sulphide                      |
| 2078      | 156  | Toluene diisocyanate                                                      | 2205   | 153         | Adiponitrile                           |
|           |      | ,                                                                         |        |             | Page 51                                |

### **Blue Section**

| Name of Material G                                    | euide<br>No. | ID<br>No.    | Name of Material                                              | Guide<br>No. | ID<br>No.    |
|-------------------------------------------------------|--------------|--------------|---------------------------------------------------------------|--------------|--------------|
| Solids containing corrosive liquid, n.o.s.            | 154          | 3244         | Substituted nitrophenol pesticide, liquid, toxic,             | 131          | 3013         |
| Solids containing flammable liquid, n.o.s.            | 133          | 3175<br>3243 | flammable Substituted nitrophenol pesticide, solid, poisonous | 153          | 2779         |
| Solids containing poisonous liquid, n.o.s.            | 151          |              | Substituted nitrophenol pesticide, solid, toxic               | 153          | 2779         |
| Solids containing toxic liquid, n.o.s.                | 151          | 3243         | Sulfamic acid                                                 | 154          | 2967         |
| Soman                                                 | 153          |              | Sulfur                                                        | 133          | 1350         |
| Stannic chloride, anhydrous                           | 137          | 1827         | Sulfur, molten                                                | 133          | 2448         |
| Stannic chloride, pentahydrate                        | 154          | 2440         | Sulfur chlorides                                              | 137          | 1828         |
| Stannic phosphides                                    | 139          | 1433         | Sulfur dioxide                                                | 125          | 1079         |
| Stibine                                               | 119          | 2676         | Sulfur hexafluoride                                           | 126          | 1080         |
| Straw, wet, damp or contaminated with oil             | 133          | 1327         | Sulfuric acid                                                 | 137          | 1830         |
| Strontium arsenite                                    | 151          | 1691         | Sulfuric acid, fuming                                         | 137          | 1831         |
| Strontium chlorate                                    | 143          | 1506         | Sulfuric acid, spent                                          | 137          | 1832         |
| Strontium nitrate                                     | 140          | 1507         | Sulfuric acid, with more than 51% acid                        | 137          | 1830         |
| Strontium perchlorate                                 | 140          | 1508         | Sulfuric acid, with not more than 51% acid                    | 157          | 2796         |
| Strontium peroxide Strontium phosphide                | 143          | 1509<br>2013 | Sulfuric acid and Hydrofluoric acid mixture                   | 157          | 1786         |
| Str                                                   | 191          | c92          | Sulfurous acid                                                | 154          | 1833         |
| Strychnine salts                                      | 151          | 1692         | Sulfur tetrafluoride                                          | 125          | 2418         |
| Styrene monomer, stabilized                           | 128P         | 2055         | ulfur trioxide, stabilized                                    | 137          | 1829         |
| Substituted nitrophenol                               | 131          | 2780         | Sulfuryl chloride                                             | 137          | 1834         |
| pesticide, liquid, flammable,                         |              |              | Sulfuryl fluoride                                             | 123          | 2191         |
| Substituted nitrophenol                               | 131          | 2780         | Sulphamic acid                                                | 154          | 2967         |
| pesticide, liquid, flammable,<br>toxic                |              |              | Sulphur                                                       | 133          | 1350         |
| Substituted nitrophenol                               | 153          | 3014         | Sulphur, molten                                               | 133          | 2448         |
| pesticide, liquid, poisonous                          | 100          |              | Sulphur chlorides                                             | 137          | 1828         |
| Substituted nitrophenol pesticide, liquid, poisonous, | 131          | 3013         | Sulphur dioxide                                               | 125          | 1079         |
| flammable                                             |              |              | Sulphur hexafluoride                                          | 126          | 1080         |
| Substituted nitrophenol pesticide, liquid, toxic      | 153          | 3014         | Sulphuric acid Sulphuric acid, fuming                         | 137          | 1830<br>1831 |
| Page 148                                              |              |              | 1                                                             |              |              |

### ALSO, CONTROL F IF USING THE PDF

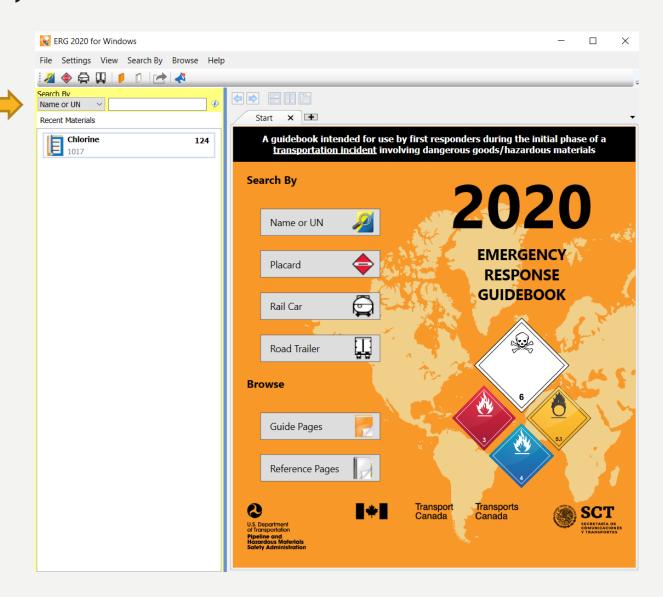

### **Guide Pages**

GUIDE FLAMMABLE LIQUIDS (WATER-IMMISCIBLE)

FLAMMABLE LIQUIDS GUIDE (WATER-IMMISCIBLE) 128

#### POTENTIAL HAZARDS

#### FIRE OR EXPLOSION

- HIGHLY FLAMMABLE: Will be easily ignited by heat, sparks or flames.
- · Vapors may form explosive mixtures with air.
- · Vapors may travel to source of ignition and flash back.
- Most vapors are heavier than air. They will spread along the ground and collect in low or confined areas (sewers, basements, tanks, etc.)
- · Vapor explosion hazard indoors, outdoors or his sewers.
- Those substances designated with a (P) may polymerize explosively when heated or involved in a fire.
- Runoff to sewer may create fire or explosion nazard.
- Containers may explode when heated.
- · Many liquids will float on water.
- · Substance may be transported hot.
- For hybrid vehicles, GUIDE 147 (lithium ion batteries) or GUIDE 138 (sodium batteries) should also be consulted.
- · If molten aluminum is involved, refer to GUIDE 169.

#### HEALTH

CAUTION: Petroleum crude oil (UN1267) may contain TOXIC hydrogen sulphide gas.

- · Inhalation or contact with material may irritate or burn skin and eyes.
- · Fire may produce irritating, corrosive and/or toxic gases.
- Vapors may cause dizziness or asphyxiation.
- Runoff from fire control or dilution water may cause environmental contamination.

#### **PUBLIC SAFETY**

- CALL 911. Then call emergency response telephone number on shipping paper. If shipping paper not available or no answer, refer to appropriate telephone number listed on the inside back cover.
- · Keep unauthorized personnel away.
- Stay upwind, uphill and/or upstream.
- Ventilate closed spaces before entering, but only if properly trained and equipped.

#### PROTECTIVE CLOTHING

- Wear positive pressure self-contained breathing apparatus (SCBA).
- Structural firefighters' protective clothing provides thermal protection but only limited chemical protection.

#### EVACUATION

#### Immediate precautionary measure

Isolate spill or leak area for at least 50 meters (150 feet) in all directions.

#### Large Spill

Consider initial downwind evacuation for at least 300 meters (1000 feet).

#### Fire

If tank, rail car or tank truck is involved in a fire, ISOLATE for 800 meters (1/2 mile) in all directions; also, consider initial evacuation for 800 meters (1/2 mile) in all directions.

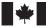

In Canada, an Emergency Response Assistance Plan (ERAP) may be required for this product. Please consult the shipping paper and/or the ERAP Program Section (page 390).

#### EMERGENCY RESPONSE

#### FIRE

CAUTION: The majority of these products have a very low flash point. Use of water spray when fighting fire may be inefficient.

CAUTION: For mixtures containing alcohol or polar solvent, alcohol-resistant foam may be mere effective.

#### Small Fire

Dry chemical, CO<sub>2</sub>, water spray or regular foam.

#### Large Fire

- · Water spray, fog or regular foam.
- · Avoid aiming straight or solid streams directly onto the product.
- If it can be done safely, move undamaged containers away from the area around the fire.

#### Fire Involving Tanks or Car/Trailer Loads

- Fight fire from maximum distance or use unmanned master stream devices or monitor nozzles.
- · Cool containers with flooding quantities of water until well after fire is out.
- For petroleum crude oil, do not spray water directly into a breached tank car. This can lead to a dangerous boil over.
- · Withdraw immediately in case of rising sound from venting safety devices or discoloration of tank.
- · ALWAYS stay away from tanks engulfed in fire.
- For massive fire, use unmanned master stream devices or monitor nozzles; if this is impossible, withdraw
  from area and let fire burn.

#### SPILL OR LEAK

- ELIMINATE all ignition sources (no smoking, flares, sparks or flames) from immediate area.
- All equipment used when handling the product must be grounded.
- · Do not touch or walk through spilled material.
- · Stop leak if you can do it without risk.
- · Prevent entry into waterways, sewers, basements or confined areas.
- · A vapor-suppressing foam may be used to reduce vapors.
- · Absorb or cover with dry earth, sand or other non-combustible material and transfer to containers.
- · Use clean, non-sparking tools to collect absorbed material.

#### Large Spill

- Dike far ahead of liquid spill for later disposal.
- Water spray may reduce vapor, but may not prevent ignition in closed spaces.

#### FIRST AID

- Call 911 or emergency medical service.
- Ensure that medical personnel are aware of the material(s) involved and take precautions to protect themselves
- · Move victim to fresh air if it can be done safely.
- Give artificial respiration if victim is not breathing.
- Administer oxygen if breathing is difficult.
- · Remove and isolate contaminated clothing and shoes.
- In case of contact with substance, immediately flush skin or eyes with running water for at least 20 minutes.
- · Wash skin with soap and water.
- In case of burns, immediately cool affected skin for as long as possible with cold water. Do not remove clothing if adhering to skin.
- Keep victim calm and warm.

Page 192

ERG 2020

**ERG 2020** 

### "P": POLYMERIZATION HAZARD

ERG page 381

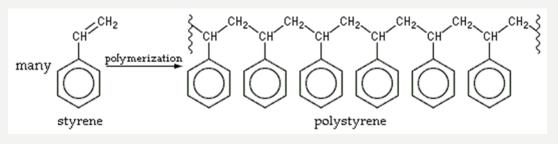

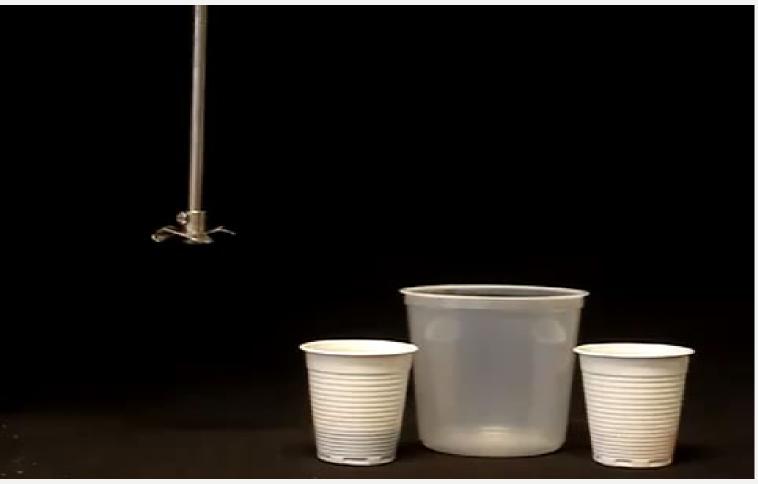

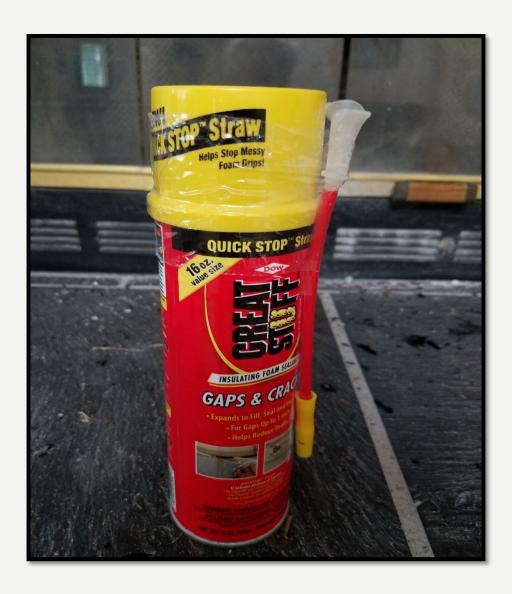

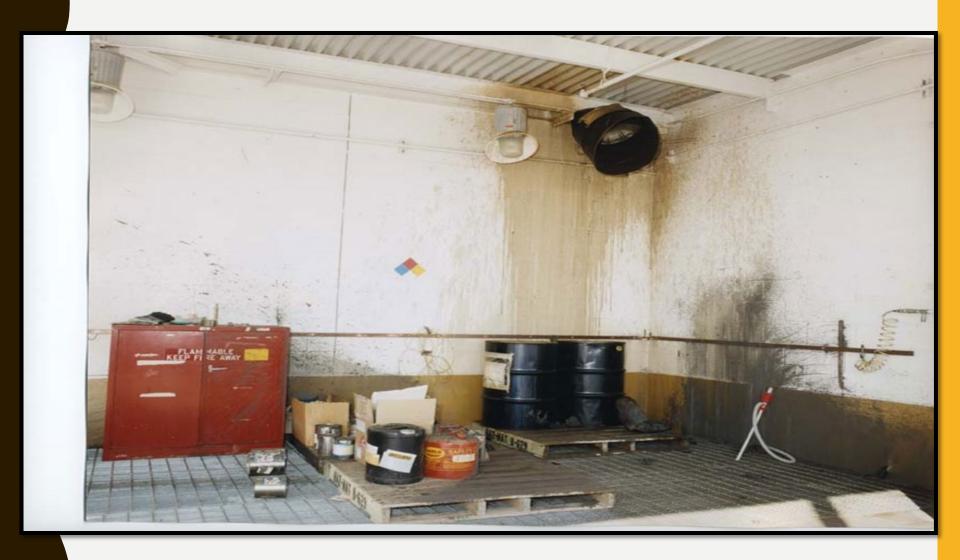

# The video originally on this slide can be viewed here https://youtu.be/8vbXWicb3BI

# How do you decide on road closure locations and perimeter distances to evacuate?

### Let's run the map using ERG

Location near Harvill and Oleander avenues
Perris California

#### Styrene monomer, stabilized

UN/NA: 2055

Immediately ISOLATE 150 ft in all directions, then consider initial EVACUATION 1,000 ft downwind

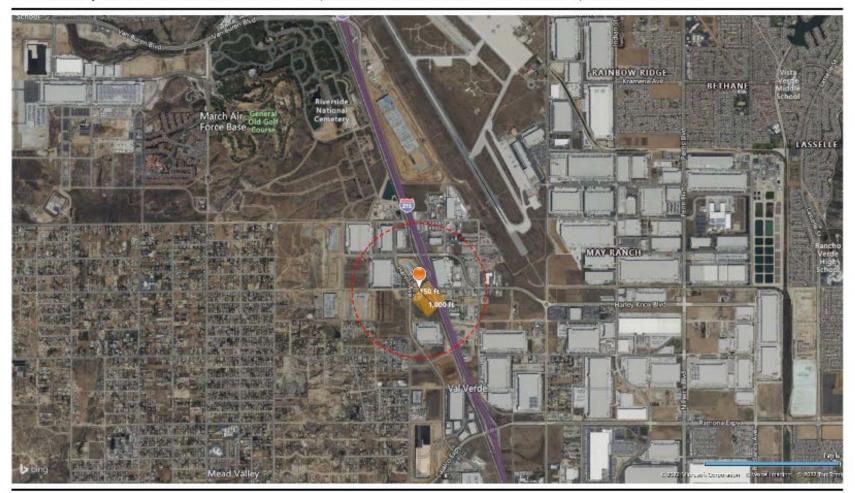

Printed by ERG for Windows - PHMSA, U.S. Department of Transportation (DOT)

### **PUBLISHED MAP**

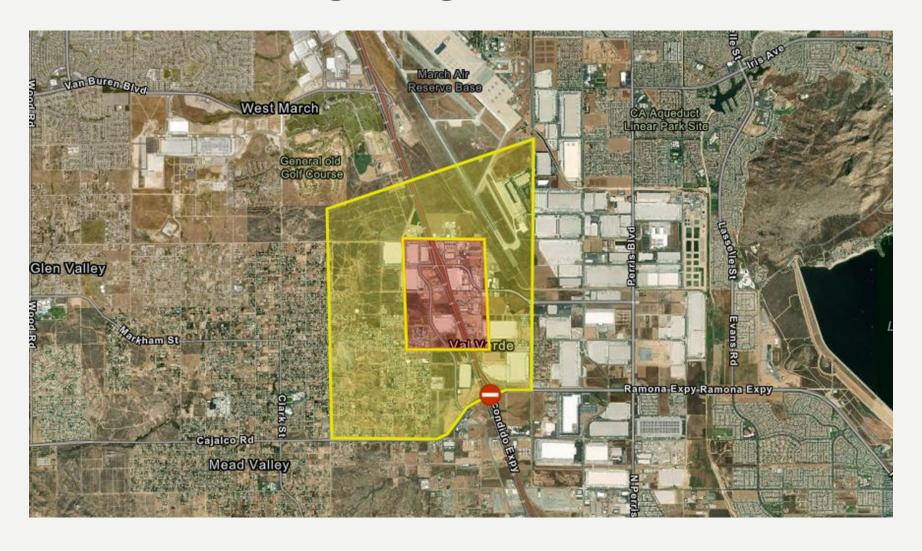

Mandatory (in red) and recommended (in yellow) evacuation areas are in place around a leaking tank car of styrene near Perris, Calif. (Cal Fire/Riverside County Fire Department)

### **WISER**

### **FREE**

W

- http://wiser.nlm.nih.gov
- Mobile support Computer/Cell
  - -WISER currently exists as a Stand-alone mobile application for IOS and Android devices
  - -Microsoft Windows PC application
  - -Web application (WebWISER)
- Identification of an unknown substance and actions
- Substances from NLM's Hazardous Substances Data Bank (HSDB) which contains detailed information on over 6,060 critical hazardous substances

As of October 21, 2021, version 6.2

#### WISER Intro Video

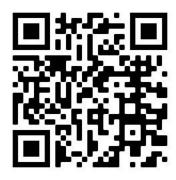

### **WISER FEATURES**

Key Information for Emergency Responders on almost 450 hazardous substances:

- Chemicals
- Radiological Isotopes
- Biologicals
- Tool to Identify Unknown Chemicals

### **WISER FEATURES**

### Supplemental Materials:

- Triage Tools
- Radiation Event Response Guides and Tools
- Comprehensive electronic version of Emergency Response Guidebook
- WMD Response Guidebook
- Available for most smart phones and desktop computers
- Available online: WebWISER

### WHY USE WISER?

- Designed specifically for Emergency Responders
- Easy to use
- Peer reviewed information maintained by the U.S.
   National Library of Medicine
- Free!!

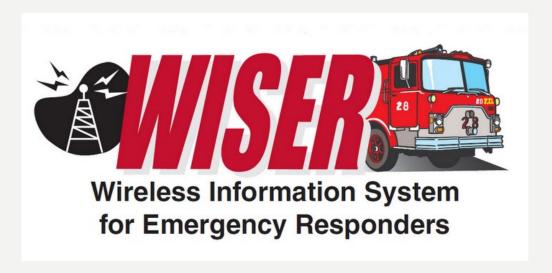

# The video originally on this slide can be viewed here https://youtu.be/kKd-FEEnaZQ

# The video originally on this slide can be viewed here https://youtu.be/fFwuGmummF0

### STATUS AS OF 8/13 SATURDAY @ 8AM

•All evacuation orders were lifted Saturday morning after fire officials determined the hazardous, leaking contents of a railcar near Perris were no longer an imminent threat, authorities said.

 Most residents, save for two homes, were allowed to return to their homes on Friday night.

### **STATUS AS OF 8/13 @ 8AM**

- The temperature of the rail car, which at one point was as high as 323 degrees, was down to 265 degrees, Cal Fire Capt. Richard Cordova said Saturday morning.
- "We found there was a cooling mechanism on that train," Cordova said. "We hooked some hoses to it and that's how we've been able to cool down the rail car."

• There was an estimated 138,000 pounds of the chemical inside the car, Cordova said.

### DOT 117 SPECIFICATION CAR

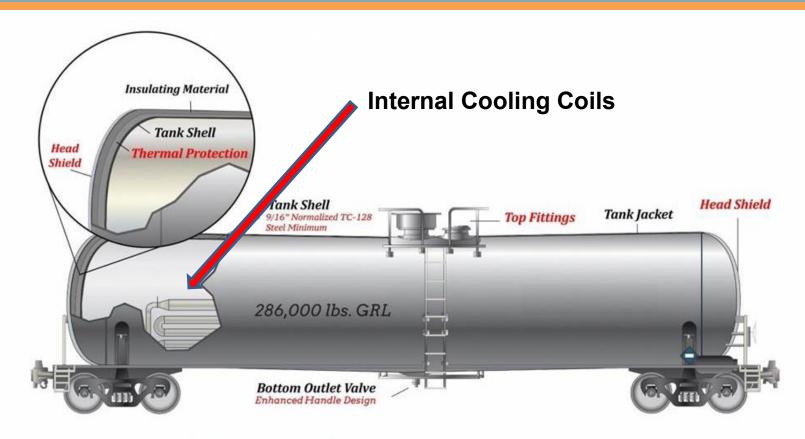

Safety enhancements of DOT Specification 117 Tank Car:

Full-height 1/2 inch thick head shield

Tank shell thickness increased to 9/16 inch minimum TC-128 Grade B, normalized steel

Thermal protection

Minimum 11-gauge jacket

Top fittings protection

Enhanced bottom outlet handle design to prevent unintended actuation during a train accident

### **ASK RAIL**

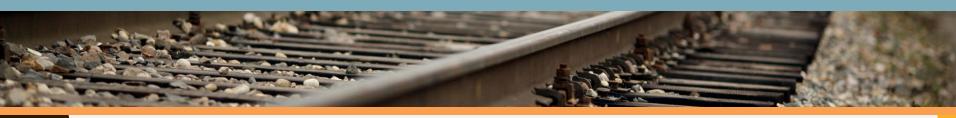

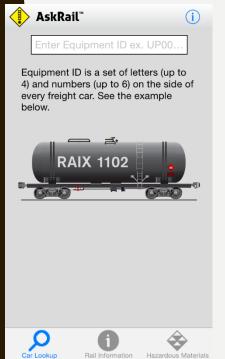

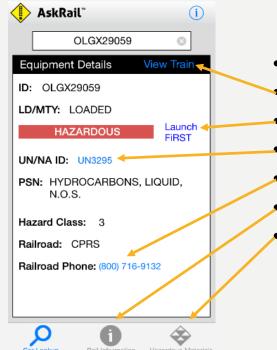

#### **App Links Include:**

- https://askrail.us
- View Train
- Links to FiRST
- Links to Guide # in the ERG
- Direct Dial Link
- Railroad Contact Information
- Hazardous Materials:
  - Top 125
  - ERG Guides
  - ERG Contacts
  - List of Hazardous Materials

AskRail<sup>TM</sup> is a free mobile application that provides immediate access to accurate, near real-time information about railcars carrying hazardous materials on a train. It serves emergency responders who arrive first to the scene of a rail incident and helps them make informed decisions about how to respond to a rail incident. The app has two levels of functionality, depending on user permission: Single Car Lookup and Consist Lookup.

### **REQUEST THE APP**

- For security reasons, only qualified emergency responders who have completed rail emergency training sponsored by one of the Class I freight railroads or at the Security and Emergency Response Training Center (SERTC) can download and use the restricted features in the AskRail app.
- In addition, railroads can offer the app to known emergency responders along their routes.
  - 1) Download the app from the Google Play store or the Apple App Store.
  - 2) Complete the registration process in the app on your device.
  - 3) You will receive an email notification once your registration has been approved. The approval process may take up to several weeks.
  - 4) Once you have been approved to use the app, the app will become fully functional and ready for use.

### **VERIFYING THE HAZMAT**

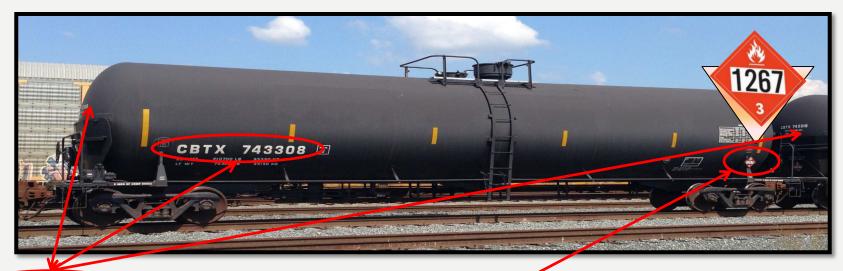

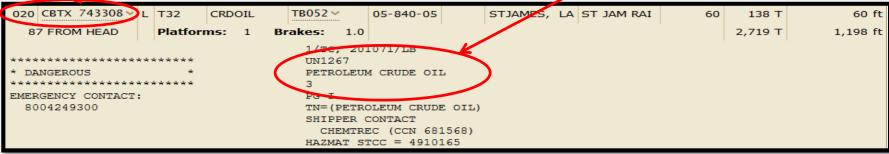

#### RAILROAD SHIPPING PAPERS

Cars listed in order

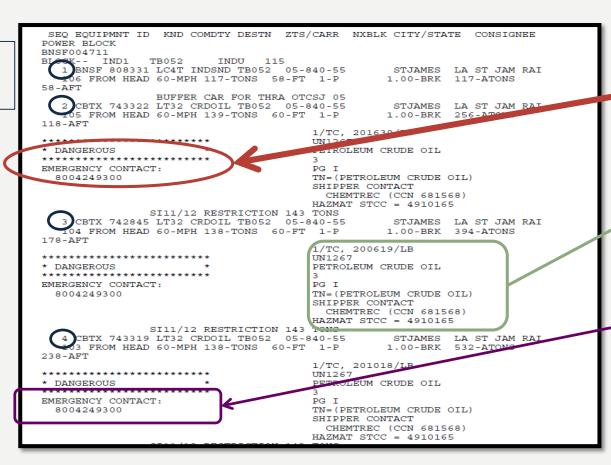

Box of asterisks identifies HAZMAT car

DOT Proper Shipping Name (PSN) and information

24-Hr emergency contact number for shipper

### THERE IS ALWAYS HELP AVAILABLE

The local FRA Regional Office can help you obtain emergency contact information for other railroads in your area.

| Cambridge, MA    | 1-800-724-5991 |
|------------------|----------------|
| Philadelphia, PA | 1-800-724-5992 |
| Atlanta, GA      | 1-800-724-5993 |
| Chicago, IL      | 1-800-724-5994 |
| Ft. Worth, TX    | 1-800-724-5995 |
| Kansas City, MO  | 1-800-724-5996 |
| Sacramento, CA   | 1-800-724-5997 |
| Vancouver, WA    | 1-800-724-5998 |

### QUESTIONS?

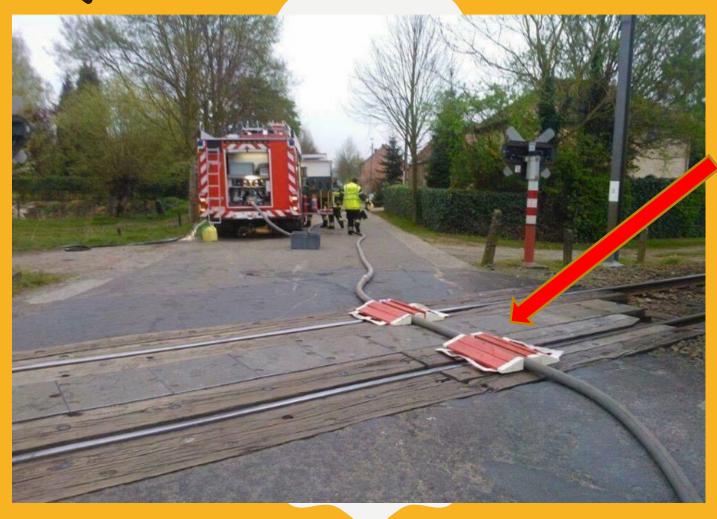

This is a joke Don't do it

When you see tracks, "Always Expect a Train"!

### Speaker Review

Using Decision Making Tools During an Incident or Training <a href="https://www.surveymonkey.com/r/5JCBG38">https://www.surveymonkey.com/r/5JCBG38</a>

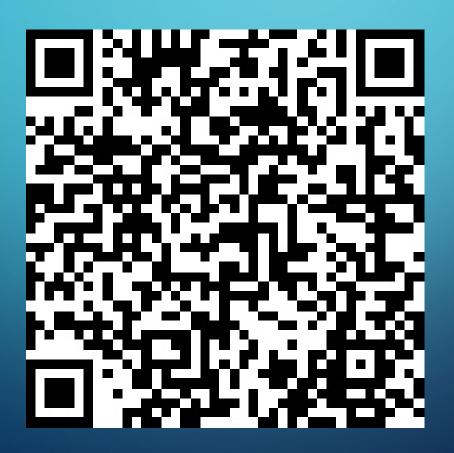

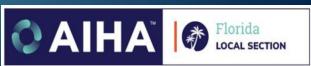

### In Summary, We Learned About

- Safety, Isolation and Notifications (S.I.N.)
- 2020 Emergency Response Guidebook (ERG)
- Wireless Information System for Emergency Responders (WISER)
- NIOSH Pocket guide
- Using these in an incident regarding Styrene